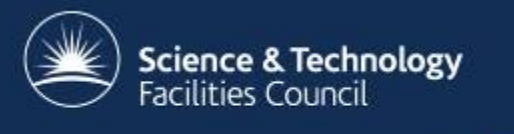

## ATLAS jobs on Azure

### Andrew Lahiff STFC Rutherford Appleton Laboratory

22nd May 2017

### Introduction

- RCUK Cloud Working Group Pilot Project
	- Aims to investigate
		- portability between on-premises resources & public clouds
		- portability between multiple public clouds
	- Using particle physics workflows as an example
		- initially CMS, but more recently ATLAS
- Provision virtual machines on demand?
	- this has been done for many years by many people
	- representatives from public clouds were more interested in containers (especially Google)
- Initially had credits from Amazon, Google & Microsoft
	- now only Azure Sponsorship left (expires 1<sup>st</sup> July)

### Introduction

- Idea is to use Kubernetes as an abstraction layer
	- easily available on major public clouds
		- click a button, or
		- scripts designed to automate provisioning & management, or
		- via third-party company (e.g. StackPointCloud, KUBE2GO)
	- using *only* the Kubernetes API, can run work anywhere where Kubernetes is available
		- don't need to write code to deal with all the different cloud APIs
		- use only industry-standard open-source software
	- Kubernetes federations
		- a single API request can deploy across multiple Kubernetes clusters around the world

- What do we deploy on Kubernetes?
	- squids
		- automatically replaced if they die or a node dies
		- accessed via a Kubernetes Service
		- provides stable VIP & round-robin load balancing
	- use the vacuum model to run HTCondor startds
		- custom controller
		- create as many startds as possible (up to resource limits)
		- backs off if they start failing or have no payload
	- proxy for authentication with ATLAS HTCondor pool
		- host cert stored as a Kubernetes Secret
		- a short-lived proxy is created regularly, provided to startds

- Very simple to deploy
	- upload a certificate
		- kubectl create secret generic atlas-cert \
			- --from-file=hostcert=hostcert.pem \
			- --from-file=hostkey=hostkey.pem
	- update ATLAS site name in a json file
		- •template used for creating ATLAS startds
	- deploy

```
kubectl create –f atlas.yaml
```
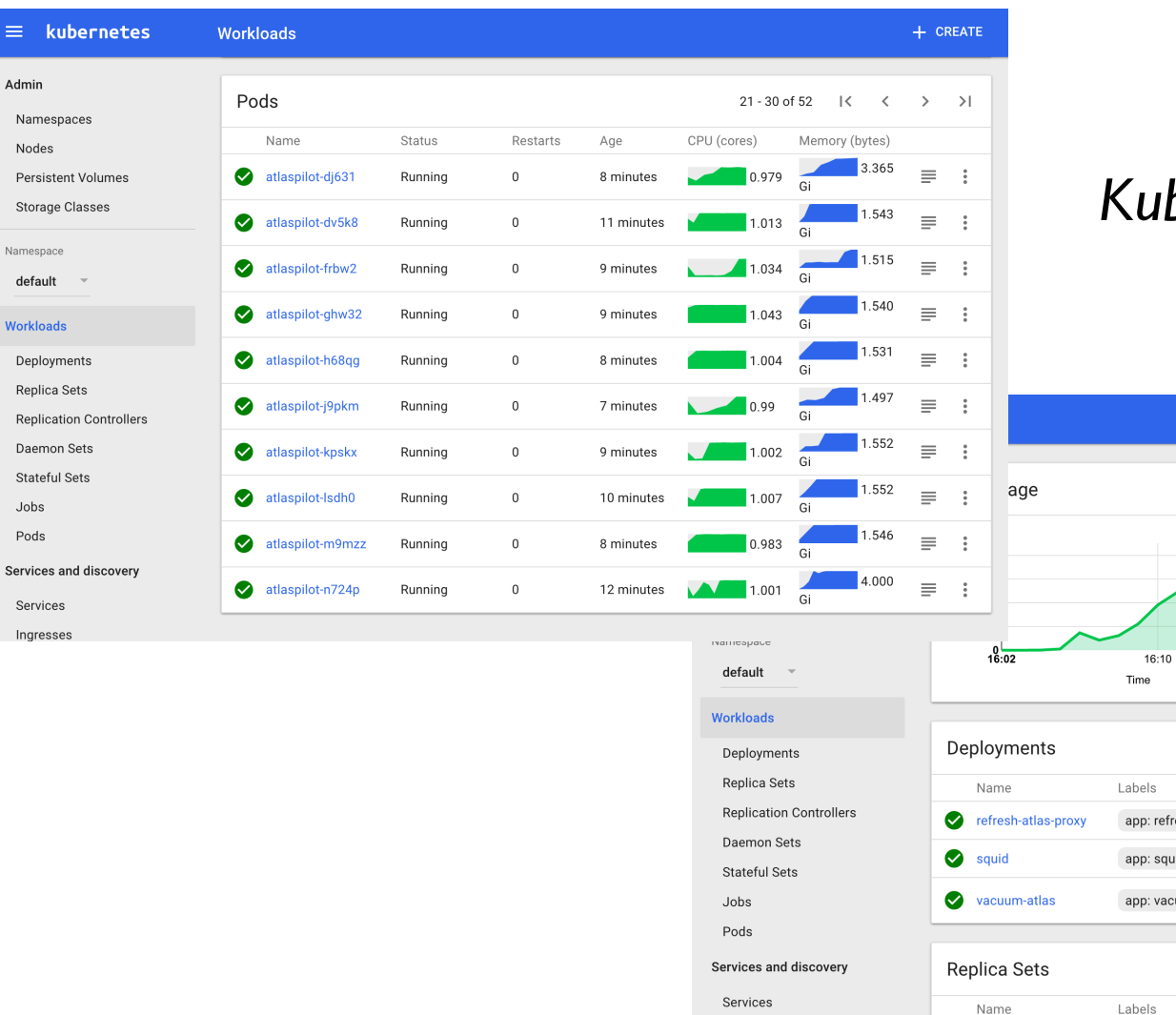

Ingresses

#### *Kubernetes dashboard*

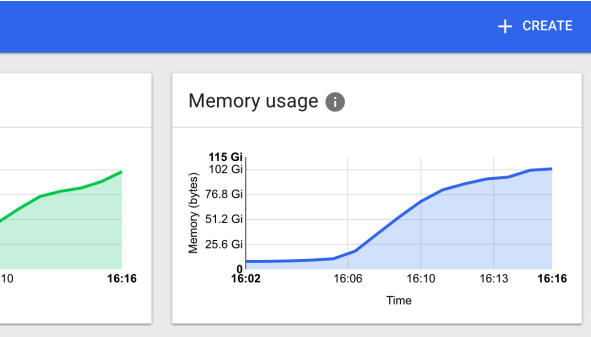

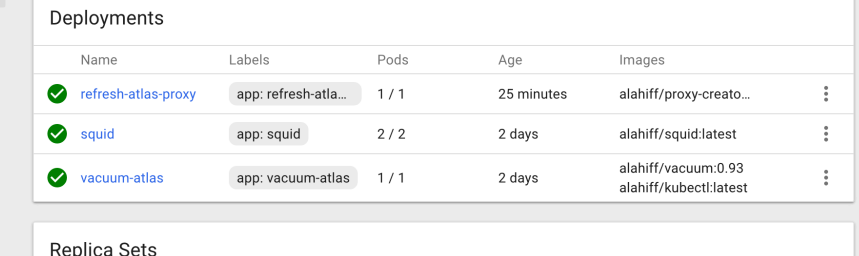

Age

Images

Pods

ann: rofroch otlo

• Started running jobs on RAL-AZURE at the end of April

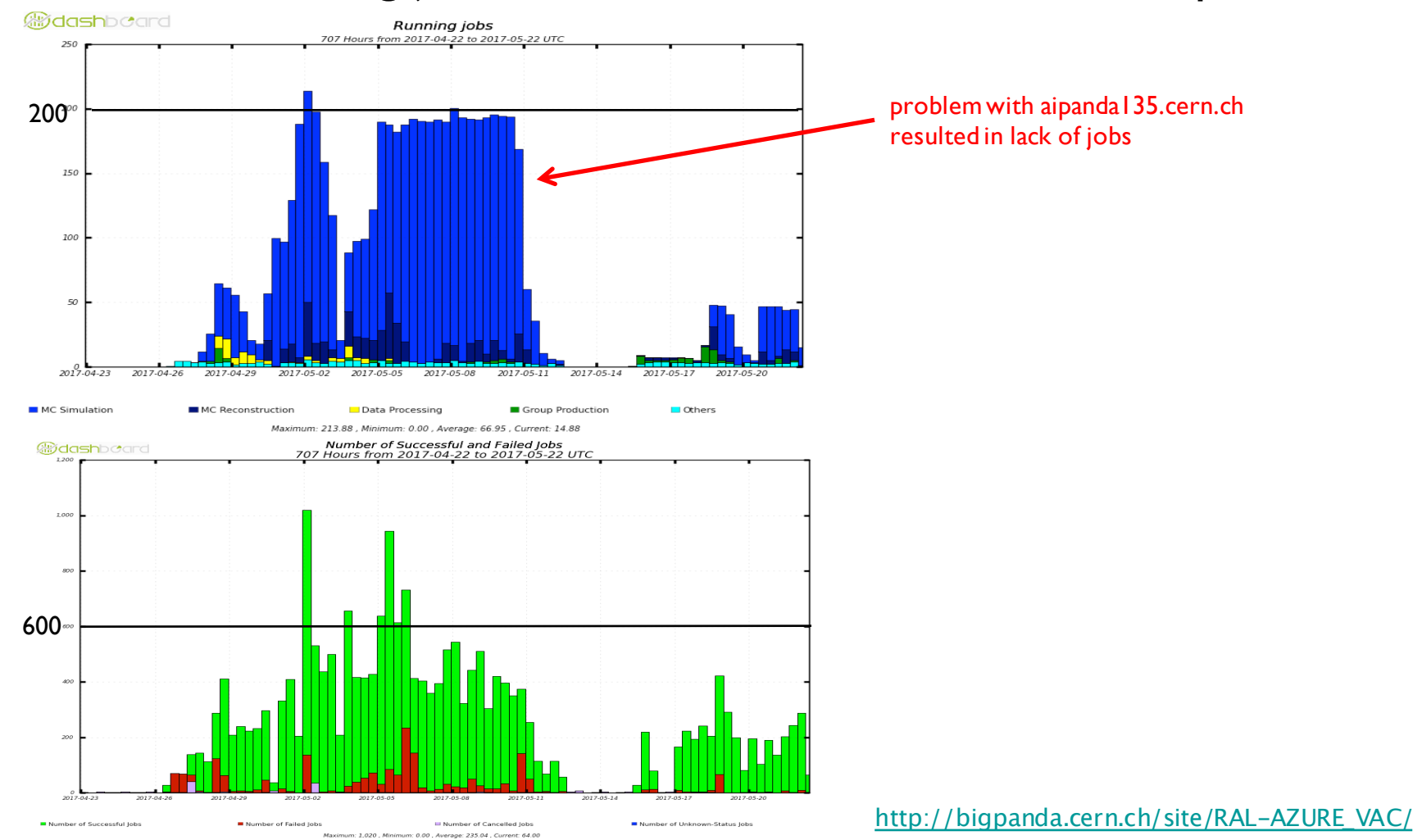

### Usage & cost monitoring

- Existing Azure billing info not really adequate
- Use Azure Python SDK to generate usage & cost data, send to InfluxDB

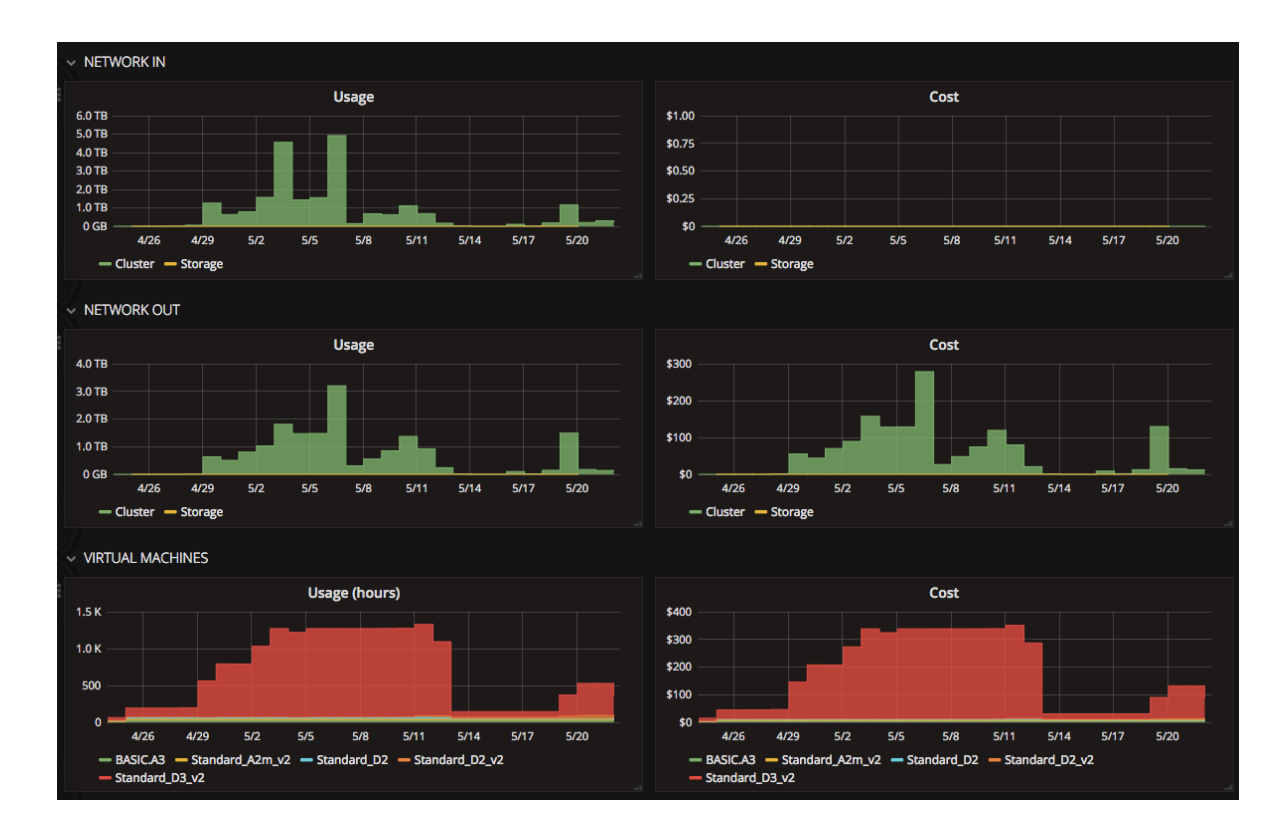

### CVMFS

- CVMFS is still a complication
	- only option now is to use a single privileged container which
		- provides CVMFS
		- runs a HTCondor startd
	- not currently possible to have CVMFS & pilot in separate containers
		- different mount namespaces
	- installing CVMFS directly on Kubernetes nodes would break portability
	- in future hope to use Kubernetes itself to deploy CVMFS onto nodes in the cluster
		- mount propagation (e.g. PR #41683)

### Issues encountered

- Connection between startds on Azure & external shadows are lost after a few minutes
	- Azure kills idle tcp connections after 4 mins
	- Reduce TCP KEEPALIVE INTERVAL from the default 600s
- By default emptyDirs are on the OS disk
	- OS disk is small (30GB), not local to VM
		- not enough space for job sandboxes, CVMFS cache, ...
		- local SSD unused!
	- current workaround:
		- use the Azure Container Service engine from github
		- modified to put /var/lib/kubelet on local disk
	- hopefully Microsoft will make this the default in future

### Issues encountered

- Azure Container Service
	- doesn't yet support node autoscaling
		- Google Container Engine does
	- can only manually increase/decrease size of cluster
- Occasional strange kernel errors
	- still needs investigation

SLUB: Unable to allocate memory on node -1 (gfp=0x2080020) cache: ext4 extent status(4409:0ce0c80c8cfe0e093b4b6c7a2e133616 7fa357d72bb76b141591417ce5ba052a), object size: 40, buffer size: 40, default order: 0, min order: 0 node 0: slabs: 79, objs: 8058, free: 0

### Summary

- Kubernetes is a promising way of running LHC workloads
	- run jobs in exactly the same way on-premises or on public clouds
	- not quite ready for widespread production use
		- e.g. waiting for Kubernetes to support configurable mount propagation
- Future work
	- jobs staging out to Azure Blob storage
	- suggestions welcome!